# NAG Library Function Document

# nag\_dorgqr (f08afc)

# <span id="page-0-0"></span>1 Purpose

nag dorgqr (f08afc) generates all or part of the real orthogonal matrix  $Q$  from a  $QR$  factorization computed by nag\_dgeqrf (f08aec), nag\_dgeqpf (f08bec) or nag\_dgeqp3 (f08bfc).

# 2 Specification

```
#include <nag.h>
#include <nagf08.h>
void nag_dorgqr (Nag_OrderType order, Integer m, Integer n, Integer k,
     double a[], Integer pda, const double tau[], NagError *fail)
```
# 3 Description

nag\_dorgqr (f08afc) is intended to be used after a call to nag\_dgeqrf (f08aec), nag\_dgeqpf (f08bec) or nag\_dgeqp3 (f08bfc). which perform a  $QR$  factorization of a real matrix A. The orthogonal matrix Q is represented as a product of elementary reflectors.

This function may be used to generate  $O$  explicitly as a square matrix, or to form only its leading columns.

Usually Q is determined from the QR factorization of an m by p matrix A with  $m \geq p$ . The whole of Q may be computed by:

```
nag_dorgqr(order,m,m,p,a,pda,tau,&fail)
```
(note th[a](#page-1-0)t the array **a** must have at least m columns) or its leading p columns by:

```
nag_dorgqr(order,m,p,p,a,pda,tau,&fail)
```
The columns of Q returned by the last call form an orthonormal basis for the space spanned by the columns of A; thus nag\_dgeqrf (f08aec) followed by nag\_dorgqr (f08afc) can be used to orthogonalize the columns of A.

The information returned by the  $QR$  factorization functions also yields the  $QR$  factorization of the leading k columns of A, where  $k < p$ . The orthogonal matrix arising from this factorization can be computed by:

```
nag_dorgqr(order,m,m,k,a,pda,tau,&fail)
```
or its leading  $k$  columns by:

nag\_dorgqr(order,m,k,k,a,pda,tau,&fail)

# 4 References

Golub G H and Van Loan C F (1996) Matrix Computations (3rd Edition) Johns Hopkins University Press, Baltimore

# 5 Arguments

```
1: order – Nag OrderType Input
```
On entry: the **order** argument specifies the two-dimensional storage scheme being used, i.e., rowmajor ordering or column-major ordering. C language defined storage is specified by

<span id="page-1-0"></span> $order = Nag_RowMajor.$  $order = Nag_RowMajor.$  See Section 3.2.1.3 in the Essential Introduction for a more detailed explanation of the use of this argument.

*Constraint*:  $order = Nag_RowMajor$  $order = Nag_RowMajor$  or Nag ColMajor.

- 2:  $\mathbf{m}$  Integer *Input* On entry: m, the order of the orthogonal matrix Q. *Constraint*:  $m \geq 0$ .
- $3:$  n Integer Input

On entry:  $n$ , the number of columns of the matrix  $Q$ .

4: **k** – Integer *Input* 

*Constraint*:  $\mathbf{m} \geq \mathbf{n} \geq 0$ .

On entry: k, the number of elementary reflectors whose product defines the matrix Q. Constraint:  $\mathbf{n} \geq \mathbf{k} \geq 0$ .

 $5: \qquad \mathbf{a}[dim] - \text{double}$   $\qquad \qquad \text{Input/Output}$ 

Note: the dimension, *dim*, of the array **a** must be at least

 $max(1, \text{pda} \times \text{n})$  when [order](#page-0-0) = Nag ColMajor;  $max(1, m \times pda)$  when [order](#page-0-0) = Nag\_RowMajor.

On entry: details of the vectors which define the elementary reflectors, as returned by nag\_dgeqrf (f08aec), nag\_dgeqpf (f08bec) or nag\_dgeqp3 (f08bfc).

On exit: the  $m$  by  $n$  matrix  $Q$ .

If [order](#page-0-0) = Nag ColMajor, the  $(i, j)$ th element of the matrix is stored in  $a[(j - 1) \times pda + i - 1]$ . If [order](#page-0-0) = Nag RowMajor, the  $(i, j)$ th element of the matrix is stored in  $a[(i - 1) \times pda + j - 1]$ .

6: pda – Integer Input

On entry: the stride separating row or column elements (depending on the value of **[order](#page-0-0)**) in the array a.

Constraints:

if **[order](#page-0-0)** = Nag\_ColMajor, **pda**  $\geq$  max $(1, \mathbf{m})$ ; if **[order](#page-0-0)** = Nag\_RowMajor,  $pda \ge max(1, n)$ .

7:  $\text{tau}[dim]$  – const double Input

Note: the dimension, dim, of the array tau must be at least max $(1, \mathbf{k})$ .

On entry: further details of the elementary reflectors, as returned by nag dgeqrf (f08aec), nag\_dgeqpf (f08bec) or nag\_dgeqp3 (f08bfc).

```
8: fail – NagError * Input/Output
```
The NAG error argument (see Section 3.6 in the Essential Introduction).

### 6 Error Indicators and Warnings

#### NE\_ALLOC\_FAIL

Dynamic memory allocation failed. See Section 3.2.1.2 in the Essential Introduction for further information.

On entry, argument  $\langle value \rangle$  had an illegal value.

#### NE\_INT

On entry,  $\mathbf{m} = \langle value \rangle$  $\mathbf{m} = \langle value \rangle$  $\mathbf{m} = \langle value \rangle$ . Constraint:  $m \geq 0$  $m \geq 0$ . On entry,  $\mathbf{p} \mathbf{d} \mathbf{a} = \langle value \rangle$ . Constraint:  $pda > 0$  $pda > 0$ .

## NE\_INT\_2

O[n](#page-1-0) entry,  $\mathbf{m} = \langle value \rangle$  $\mathbf{m} = \langle value \rangle$  $\mathbf{m} = \langle value \rangle$  and  $\mathbf{n} = \langle value \rangle$ . Co[n](#page-1-0)straint:  $m \ge n \ge 0$  $m \ge n \ge 0$ .

O[n](#page-1-0) entry,  $\mathbf{n} = \langle value \rangle$  and  $\mathbf{k} = \langle value \rangle$  $\mathbf{k} = \langle value \rangle$  $\mathbf{k} = \langle value \rangle$ . Co[n](#page-1-0)straint:  $\mathbf{n} \geq \mathbf{k} \geq 0$  $\mathbf{n} \geq \mathbf{k} \geq 0$  $\mathbf{n} \geq \mathbf{k} \geq 0$ .

On entry,  $\mathbf{p} \mathbf{d} \mathbf{a} = \langle value \rangle$  $\mathbf{p} \mathbf{d} \mathbf{a} = \langle value \rangle$  $\mathbf{p} \mathbf{d} \mathbf{a} = \langle value \rangle$  and  $\mathbf{m} = \langle value \rangle$ . Constraint:  $pda \ge max(1, m)$  $pda \ge max(1, m)$ .

O[n](#page-1-0) entry,  $\mathbf{p} \mathbf{d} \mathbf{a} = \langle value \rangle$  and  $\mathbf{n} = \langle value \rangle$ . Constraint:  $pda \ge max(1, n)$  $pda \ge max(1, n)$ .

### NE\_INTERNAL\_ERROR

An internal error has occurred in this function. Check the function call and any array sizes. If the call is correct then please contact NAG for assistance.

An unexpected error has been triggered by this function. Please contact NAG. See Section 3.6.6 in the Essential Introduction for further information.

#### NE\_NO\_LICENCE

Your licence key may have expired or may not have been installed correctly. See Section 3.6.5 in the Essential Introduction for further information.

# 7 Accuracy

The computed matrix  $Q$  differs from an exactly orthogonal matrix by a matrix  $E$  such that

 $||E||_2 = O(\epsilon),$ 

where  $\epsilon$  is the *machine precision*.

### 8 Parallelism and Performance

nag\_dorgqr (f08afc) is threaded by NAG for parallel execution in multithreaded implementations of the NAG Library.

nag\_dorgqr (f08afc) makes calls to BLAS and/or LAPACK routines, which may be threaded within the vendor library used by this implementation. Consult the documentation for the vendor library for further information.

Please consult the [X06 Chapter Introduction](#page-0-0) for information on how to control and interrogate the OpenMP environment used within this function. Please also consult the Users' Note for your implementation for any additional implementation-specific information.

### 9 Further Comments

The total number of floating-point operations is approximately  $4mnk - 2(m+n)k^2 + \frac{4}{3}k^3$ ; when  $n = k$ , the number is approximately  $\frac{2}{3}n^2(3m-n)$ .

The complex analogue of this function is nag\_zungqr (f08atc).

# 10 Example

This example forms the leading 4 columns of the orthogonal matrix  $Q$  from the  $QR$  factorization of the matrix A, where

$$
A = \begin{pmatrix} -0.57 & -1.28 & -0.39 & 0.25 \\ -1.93 & 1.08 & -0.31 & -2.14 \\ 2.30 & 0.24 & 0.40 & -0.35 \\ -1.93 & 0.64 & -0.66 & 0.08 \\ 0.15 & 0.30 & 0.15 & -2.13 \\ -0.02 & 1.03 & -1.43 & 0.50 \end{pmatrix}.
$$

The columns of Q form an orthonormal basis for the space spanned by the columns of A.

## 10.1 Program Text

```
/* nag_dorgqr (f08afc) Example Program.
 *
 * Copyright 2014 Numerical Algorithms Group.
 *
 * Mark 7, 2001.
*/
#include <stdio.h>
#include <string.h>
#include <nag.h>
#include <nag_stdlib.h>
#include <nagf08.h>
#include <nagx04.h>
int main(void)
{
  /* Scalars */
 Integer i, j, m, n, pda, tau_len;
 Integer exit_status = 0;
 NagError fail;
 Nag_OrderType order;
  /* Arrays */char *title = 0;
  double a = 0, a = 0;
#ifdef NAG_LOAD_FP
  /* The following line is needed to force the Microsoft linker
  to load floating point support */<br>float force_loading_of_ms_flo
                force\_loading_of\_ms_fload\_support = 0;#endif /* NAG_LOAD_FP */
#ifdef NAG_COLUMN_MAJOR
#define A(I, J) a[(J - 1) * pda + I - 1]
 order = Nag_ColMajor;
#else
#define A(I, J) a[(I - 1) * pda + J - 1]
  order = Nag_RowMajor;
#endif
  INIT_FAIL(fail);
  printf("nag_dorgqr (f08afc) Example Program Results\n\n");
  /* Skip heading in data file */
#ifdef _WIN32
 scanf_s("%*[^\n] ");
#else
 scanf("%*[\hat{\ } \ranglen] ");
#endif
#ifdef WIN32
  \bar{s}canf_s("%"NAG_IFMT"%"NAG_IFMT"%*[^\n] ", &m, &n);
```

```
#else
 scanf("%"NAG_IFMT"%"NAG_IFMT"%*[^\n] ", &m, &n);
#endif
#ifdef NAG_COLUMN_MAJOR
 pda = m;
#else
 pda = n;
#endif
 tau len = MIN(m, n);/* Allocate memory */
 if (!(title = NAG_ALLOC(31, char)) ||
      !(a = NAG\_ALLOC(m * n, double)) ||
      !(tau = NAG_ALLOC(tau_len, double)))
    {
     printf("Allocation failure\n");
     ext_{status} = -1;goto END;
    }
  /* Read A from data file */
 for (i = 1; i \le m; ++i){
      for (j = 1; j \le n; ++j)#ifdef _WIN32
        scanf_s("%lf", \&A(i, j));
#else
        scanf("%lf", &A(i, j));
#endif
    }
#ifdef _WIN32
 scanf_s("%*[^\n] ");
#else
 scanf("%*[^\n] ");
#endif
  /* Compute the QR factorization of A */
 /* nag_dgeqrf (f08aec).
  * QR factorization of real general rectangular matrix
  */
 nag_dgeqrf(order, m, n, a, pda, tau, &fail);
  if (fail.code != NE_NOERROR)
    {
     printf("Error from nag_dgeqrf (f08aec).\n%s\n", fail.message);
      exit_status = 1;
     goto END;
   }
  /* Form the leading N columns of Q explicitly */
  /* nag_dorgqr (f08afc).
   * Form all or part of orthogonal Q from QR factorization
   * determined by nag_dgeqrf (f08aec) or nag_dgeqpf (f08bec)
   */
 nag_dorgqr(order, m, n, n, a, pda, tau, &fail);
 if (fail.code != NE_NOERROR)
    {
     printf("Error from nag_dorgqr (f08afc).\n%s\n", fail.message);
      exit_status = 1;goto END;
    }
  /* Print the leading N columns of Q only */
#ifdef _WIN32
 sprintf_s(title, 31, "The leading %2"NAG_IFMT" columns of Q \n\cdot n, n);
#else
 sprintf(title, "The leading 2"NAG IFMT" columns of O\n\binom{n}{r}, n);
#endif
 /* nag_gen_real_mat_print (x04cac).
  * Print real general matrix (easy-to-use)
  */
 fflush(stdout);
 nag_gen_real_mat_print(order, Nag_GeneralMatrix, Nag_NonUnitDiag, m, n, a,
                         pda, title, 0, &fail);
```

```
if (fail.code != NE_NOERROR)
    {
     printf("Error from nag_gen_real_mat_print (x04cac).\n%s\n",
            fail.message);
     exit_status = 1;
     goto END;
    }
END:
 NAG_FREE(title);
 NAG_FREE(a);
 NAG_FREE(tau);
 return exit_status;
}
```
### 10.2 Program Data

nag\_dorgqr (f08afc) Example Program Data 6 4 :Values of M and N -0.57 -1.28 -0.39 0.25 -1.93 1.08 -0.31 -2.14 2.30 0.24 0.40 -0.35 -1.93 0.64 -0.66 0.08  $-1.93$   $0.64$   $-0.66$   $0.08$ <br>0.15 0.30 0.15  $-2.13$ <br> $-0.02$  1.03  $-1.43$  0.50  $1.03$   $-1.43$   $0.50$  : End of matrix A

### 10.3 Program Results

nag\_dorgqr (f08afc) Example Program Results

The leading 4 columns of Q

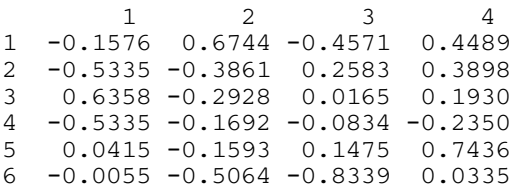